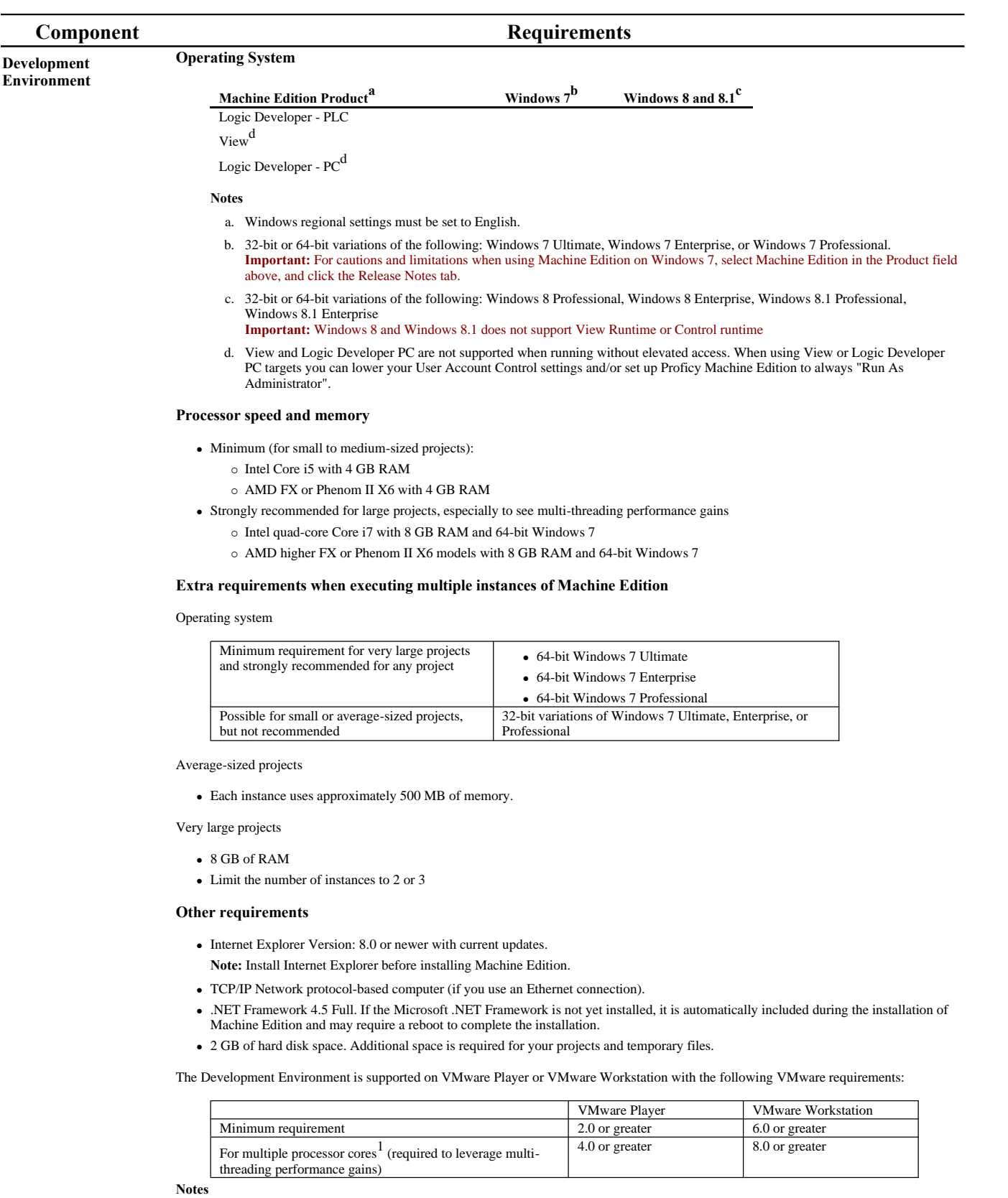

1. After powering down the guest operating system (O/S) of a VMware virtual machine, configure the number of cores to use for that virtual machine: match or come as close as possible to the number of cores in your computer's processor. You cannot configure the number of cores for a virtual machine if its guest O/S is running or paused.

2. The APM Motion Programmer does not function if Proficy Machine Edition is executed from within VMware.

Windows PC Runtime <br> **Windows PC Runtime Windows PC Runtime** or Control Runtime or Control Runtime from the DVD, the Runtime executables are automatically updated

from the development computer when the project is downloaded.

Windows 7 Ultimate, Windows 7 Enterprise, or Windows 7 Professional

**Notes**

- The above versions of Windows 7 are supported in both 32-bit and 64-bit.
- Windows regional settings must be set to English.
- **Important:** Windows 8 and 8.1 does not support View Runtime or Control Runtime
- 233 MHz Pentium-based workstation (1.6 GHz recommended)
- 200 MB free hard disk space
- 128 MB RAM (1 GB recommended)

The following table describes the minimum requirements needed for the range of variables defined in your projects.

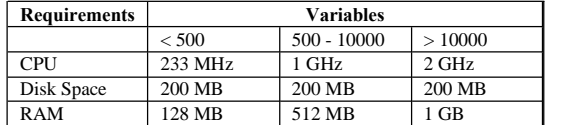

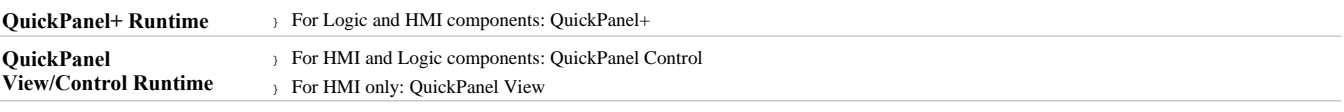

 $\hat{u}$